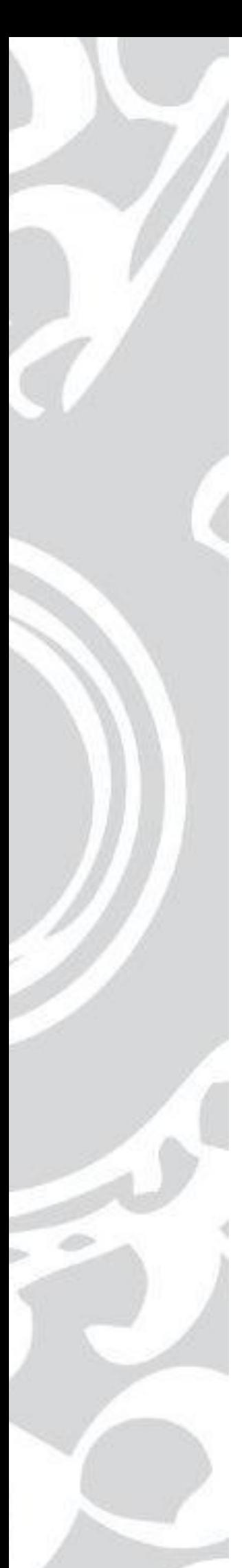

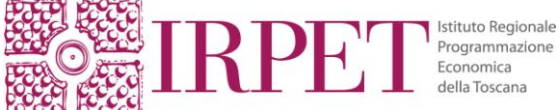

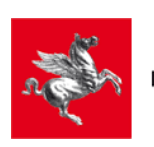

**Regione Toscana** 

# **PROGETTI GENERATORI DI ENTRATE CULTURA E CONSERVAZIONE DEL PATRIMONIO**

# **Note di accompagnamento alla compilazione della scheda di calcolo degli aiuti compatibili con il mercato interno**

*Applicazione art. 53 del Regolamento 651/2014*

# Documento per il Beneficiario Finale

Per informazioni …….

Firenze, Maggio 2015

# **L'ART. 53 REG. 651/2014**

L'art.53 del Regolamento 651/2014 (Aiuti per la cultura e conservazione del patrimonio), stabilisce le condizioni per cui gli aiuti per la cultura e la conservazione del patrimonio sono compatibili con il mercato interno ai sensi dell'articolo 107, paragrafo 3, del trattato e sono esentati dall'obbligo di notifica di cui all'articolo 108, paragrafo 3, del trattato. In particolare, tali norme sono rivolte a porre un tetto, un **limite massimo**, agli aiuti agli investimenti o al funzionamento per questa tipologia di interventi. **Tale limite coincide, per gli investimenti, con la differenza tra i costi ammissibili e il risultato operativo dell'investimento stesso (il gestore dell'infrastruttura può mantenere un utile ragionevole nel periodo rilevante); per il funzionamento, con quanto necessario per coprire le perdite di esercizio e un utile ragionevole nel periodo in questione.**

**In alternativa, per gli aiuti che non superano 1 milione di euro, l'importo massimo dell'aiuto può essere fissato all'80 % dei costi ammissibili.**

Secondo il Regolamento n. 651/2014, **l'utile ragionevole** è l'utile che viene tipicamente ottenuto nel settore interessato. In ogni caso, dice il Regolamento, viene considerato un utile ragionevole *un tasso di rendimento del capitale non superiore al tasso swap pertinente maggiorato di un premio di 100 punti di base*; Il tasso swap pertinente è il tasso swap la cui scadenza e valuta corrispondano alla durata e valuta dell'atto di incarico. Un riferimento ai tassi swap pertinenti si trova al seguente indirizzo:

http://ec.europa.eu/competition/state\_aid/legislation/swap\_rates\_en.html.

Si tratta dunque di moltiplicare il valore del capitale investito, al tasso swap pertinente maggiorato di 100 punti base. **In questo applicativo, l'utile ragionevole viene calcolato automaticamente a seconda dell'indicazione inserita sulla durata di vita utile.**

# **LA SCHEDA**

#### x **QUALI PROGETTI RIGUARDA**

La scheda riguarda gli aiuti del **settore cultura e conservazione del patrimonio** (sia per l'investimento che per il funzionamento) che rientrano nel seguente elenco:

- a) musei, archivi, biblioteche, centri o spazi culturali e artistici, teatri, teatri lirici, sale da concerto, altre organizzazioni del settore dello spettacolo dal vivo, cineteche e altre analoghe infrastrutture, organizzazioni e istituzioni culturali e artistiche;
- b) il patrimonio materiale comprendente il patrimonio culturale mobile e immobile e siti archeologici, monumenti, siti ed edifici storici; il patrimonio naturale collegato direttamente al patrimonio culturale o riconosciuto formalmente come patrimonio naturale o culturale dalle autorità pubbliche competenti di uno Stato membro;
- c) il patrimonio immateriale in tutte le sue forme, compresi i costumi e l'artigianato del folclore tradizionale;
- d) eventi artistici o culturali, spettacoli, festival, mostre e altre attività culturali analoghe;
- e) attività di educazione culturale e artistica e sensibilizzazione sull'importanza della tutela e promozione della diversità delle espressioni culturali tramite programmi educativi e di sensibilizzazione del pubblico, compreso mediante l'uso delle nuove tecnologie;
- f) scrittura, editing, produzione, distribuzione, digitalizzazione e pubblicazione di musica e opere letterarie, comprese le traduzioni.

## x **METODO DI COMPILAZIONE**

La scheda è su supporto cartaceo e informatico (programma Excel). Le informazioni sono guidate attraverso le note a margine e i commenti esplicativi. Queste informazioni riguardano un arco pluriennale, il periodo dell'investimento (dall'anno presunto di avvio dei lavori) e, in successione, l'intera vita presunta del progetto per gli aiuti agli investimenti, il periodo di gestione per gli aiuti al funzionamento.

L'inserimento manuale dei dati relativi all'operazione è necessario nel solo:

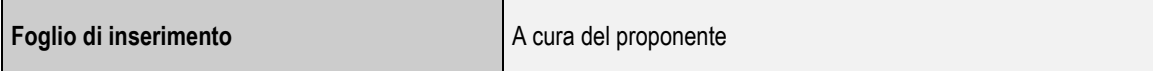

## x **INFORMAZIONI**

Le informazioni che vengono richieste per soddisfare gli obbiettivi di cui sopra, sono rivolte a comprendere: la natura del progetto, le finalità dell'intervento, i costi di investimento, i costi e rientri di gestione.

Le informazioni sono articolate nella scheda secondo quattro sezioni:

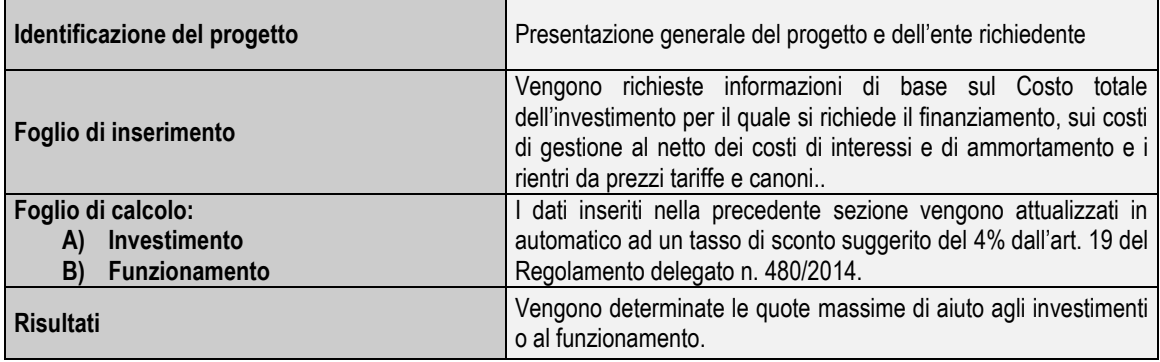

Queste informazioni riguardano un arco **pluriennale**: il periodo dell'investimento (dall'anno presunto di avvio dei lavori) e, in successione, l'intera vita presunta del progetto. L'ottica pluriennale comporta di prevedere l'evoluzione del fenomeno oggetto d'intervento, tanto dal lato della domanda che dal lato dell'offerta e, di conseguenza, le variabili di natura finanziaria, cioè costi e rientri di gestione. Alla base dell'*eventuale* evoluzione intertemporale del fenomeno si dovranno assumere ipotesi prudenziali che dovranno essere sempre evidenziate negli appositi spazi nelle schede. In particolare, si chiede di non fare alcuna ipotesi sui **prezzi** che verranno considerati in termini reali (cioè ai prezzi dell'anno di riferimento, senza fare previsioni di

inflazione futura). Nel caso in cui non sia possibile prevedere una ragionevole evoluzione dei costi e rientri di gestione questi possono essere mantenuti costanti.

# **IDENTIFICAZIONE DELL'OPERAZIONE**

- x *Obiettivo e attività culturale:* specificare il tipo di obiettivo e attività culturale perseguito dall'intervento.
- x *Tipologia di aiuto* specificare se si tratta di aiuto agli investimenti o al funzionamento.
- x *Descrizione dell'operazione* Descrivere brevemente i contenuti dell'operazione. Per investimento, progetto o operazione si intende "*una serie economicamente indivisibile di lavori aventi una funzione tecnica specifica e obiettivi chiaramente identificabili*".

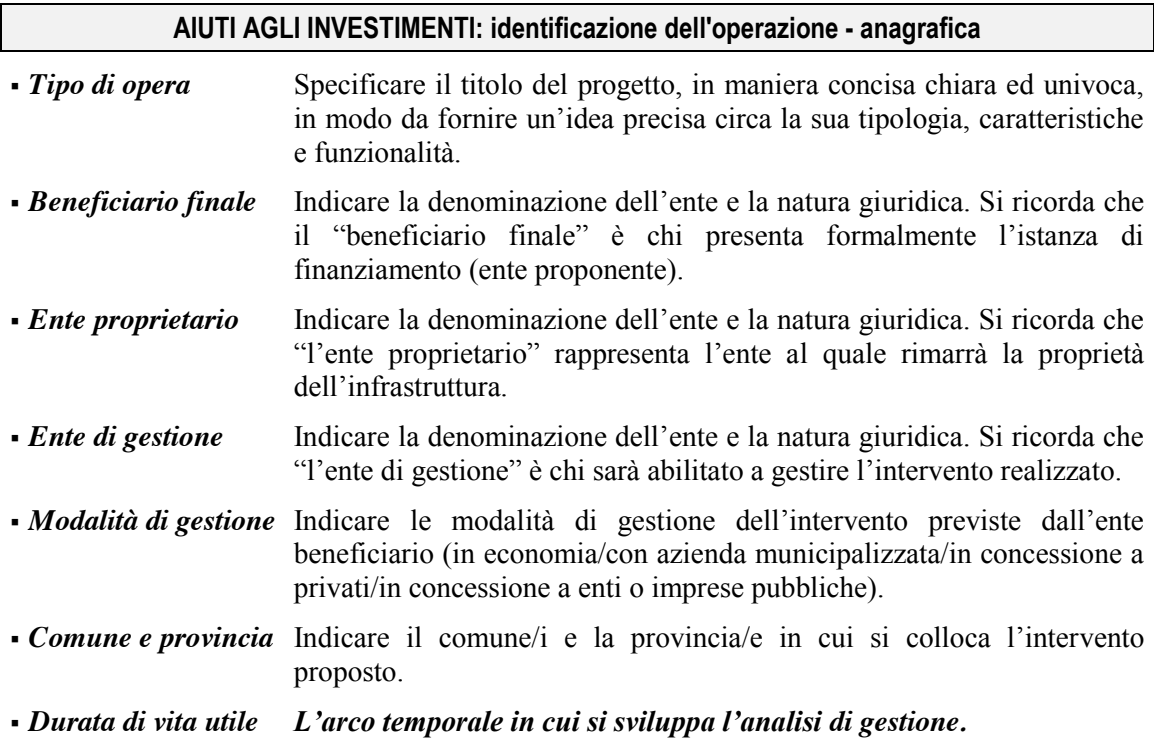

Questa rappresenta la Vita Utile dell'opera che verrà preceduta dalla fase di investimento per ottenere il periodo totale sul quale sviluppare l'analisi. Normalmente la durata di vita utile coincide con il periodo di ammortamento dell'investimento. A seconda degli anni indicati sarà calcolato automaticamente l'utile ragionevole del gestore dell'infrastruttura.

#### **Caratteristiche dell'operazione e fase procedurale**

- *Caratteristiche strutturali e dimensionali* Specificare le dimensioni fisiche e l'entità dell'intervento nell'opportuna unità di misura (Km, Mc, Mq, Ton, Kw, ecc).
- *Localizzazione* Indicare in quale area verrà realizzata l'operazione
	- centro abitato
	- frazione
	- area rurale
- *Bacino di utenza/potenziali beneficiari* Specificare i destinatari che, direttamente o indirettamente, potranno beneficiare dell'intervento. Ad esempio:
	- Popolazione locale
	- Popolazione regionale
	- Popolazione sovraregionale
- *Stato di realizzazione dell'operazione* Indicare lo stato di avanzamento dell'operazione:
	- Non ancora realizzato:
	- In corso di realizzazione;
	- Già realizzato.
- *Stato di avanzamento progettuale dell'opera* Nel caso l'operazione non sia ancora realizzato o in corso, indicare la presenza delle seguenti elaborazioni progettuali:
	- Studio di fattibilità
	- Progetto preliminare
	- Progetto definitivo
	- Progetto esecutivo
	- In fase di appalto
- *Verifica di compatibilità ambientale* Indicare i provvedimenti in atto nei confronti di finalità di compatibilità ambientale:
	- Applicazione di previsioni normative (*indicare il rif normativo)*
	- Analisi ingegneristica, chimica, territoriale dell'impatto dell'opera
	- Definizione delle modalità per la mitigazione dell'opera
- *Tipologia dell'operazione* Indicare il **tipo** di operazione proposta e la sua **natura**, tenendo presente che:
	- Si intende operazione di **completamento** quella che prevede la realizzazione di opere necessarie per rendere funzionali opere già realizzate.
	- Si intende operazione di **ampliamento** quella che prevede la realizzazione di opere che, integrandosi con strutture già funzionanti, siano volte ad accrescerne la capacità di offerta di beni e/o servizi.
	- Si intende operazione di **ristrutturazione** quella che prevede interventi su strutture già esistenti, volti ad apportare innovazioni alle medesime

con l'obiettivo di conseguire una riduzione dei costi unitari, un miglioramento della qualità dell'offerta, delle condizioni di lavoro, ecc.

 Si intende operazione di **nuova costruzione** quella che prevede delle opere che non incidono su precedenti strutture dello stesso tipo sul piano funzionale.

#### *Natura dell'operazione*

- Per **intervento unitario** si indica l'intervento che presenta una chiara unitarietà sia sul piano tecnico che su quello funzionale.
- **Per lotto funzionale** si intende una unità economica funzionale, che può essere inserita in un progetto più ampio, ma ha una sua autonomia operativa.
- Per unità **senza autonomia funzionale** si intende un lotto che rappresenta una ripartizione operativa di un intervento che acquista senso solo all'interno di un progetto complessivo. In questo caso **il calcolo può essere riferito solo al progetto complessivo**, in quanto non esiste una domanda e un'offerta, ad esempio, legata al singolo lotto privo di autonomia funzionale. Il procedimento sarà, quindi, applicato all'intero progetto.
- *Di cui già attuato (%)* Indicare la percentuale di operazione eventualmente già realizzata.
- *Di cui già appaltato (%)* Indicare al percentuale di operazione eventualmente già appaltata
- *Eventuale progetto complessivo* Nel caso l'intervento sia un lotto con o senza autonomia funzionale, dopo averlo indicato nella casella precedente, in questa casella si deve indicare sia il riferimento al progetto complessivo che il costo totale.

#### **AIUTI AL FUNZIONAMENTO: identificazione dell'operazione - anagrafica**

- *Ente proprietario* Indicare la denominazione dell'ente e la natura giuridica. Si ricorda che "l'ente proprietario" rappresenta l'ente al quale rimarrà la proprietà dell'infrastruttura.
- *Soggetto gestore* Indicare la denominazione del soggetto e la natura giuridica. Si ricorda che "il soggetto gestore" è chi è abilitato a gestire il servizio.
- *Modalità di gestione* Indicare le modalità di gestione dell'intervento previste dall'ente beneficiario (in economia/con azienda municipalizzata/in concessione a privati/in concessione a enti o imprese pubbliche).
- *Comune e provincia* Indicare il comune/i e la provincia/e in cui si colloca l'intervento proposto.
- *Durata di vita utile* L'arco temporale in cui si sviluppa l'analisi di gestione. In questo caso essa coincide con quanto previsto dal contratto. A seconda degli anni indicati sarà calcolato automaticamente l'utile ragionevole del gestore dell'infrastruttura.

# **FOGLIO DI INSERIMENTO: INVESTIMENTI**

**Il foglio di inserimento riguarda le informazioni a cura dell'ente proponente che comprendono: Periodo di analisi del progetto (fase di investimento e a seguire vita utile dell'opera)/Ricavi/Costi operativi di gestione/Costi di investimento.** 

### Anni

Indicare gli anni ai quali si riferisce prima l'investimento e successivamente la vita utile dell'operazione.

## Rientri di gestione

## *Ricavi da tariffe, canoni e prezzi di vendita del servizio*

Il flusso annuo dei ricavi risulta dalla stima delle previsioni di **cassa** del gettito dai prezzi o dalle tariffe che saranno effettivamente applicati durante la gestione del progetto, a **valori costanti** (senza, cioè, aggiungere aumenti periodici per inflazione), al netto dell'IVA, che normalmente – in quanto traslabile- non costituisce un rientro. L'eventuale evoluzione nel tempo può essere determinata dall'andamento della domanda prevista o dei prezzi reali. Qualora non si sia in grado di procedere a tali ipotesi il valore delle entrate previsto potrà rimanere invariato nel corso del periodo. L'uso di prezzi o tariffe ombra più elevate penalizzerebbe inutilmente il progetto. E' buona prassi, in un contesto di previsione, fornire stime **prudenziali** delle entrate, al fine di non enfatizzare la redditività finanziaria dell'investimento, comunque aleatoria. **NON** devono essere inclusi fra i ricavi del progetto entrate da **trasferimenti/contributi unilaterali** concessi da strutture pubbliche per la gestione dell'infrastruttura, né eventuali interessi derivanti dall'investimento di surplus di cassa, in quanto queste entrate non sono generate dal progetto in sé. Inoltre, per quanto riguarda i progetti che si inseriscono in un insieme preesistente, dove le entrate sono generate dalla gestione del complesso dell'infrastruttura e non del singolo intervento, è necessario identificare la quota-parte delle entrate nette della rete attribuibile all'investimento specifico. Si tratta, in pratica, di determinare, in modo documentabile, le **entrate** nette **incrementali** che si prevede risultino dalla realizzazione dell'investimento specifico. Tali entrate nette possono derivare non solo da aumenti dell'utenza e quindi del volume dei servizi erogati (nel caso di estensione dell'infrastruttura), **ma anche da riduzioni del costo di gestione** (quando l'obiettivo dell'investimento è la riduzione delle perdite, o dei costi futuri di manutenzione).

#### Costi di gestione

- *Costi operativi di gestione* Le voci di costo comprese riguardano le uscite **incrementali** di cassa di esercizio e i costi di manutenzione al netto IVA:
	- Personale
	- Acquisto di beni e servizi (energie, utenze varie, materiali di consumo)
- Manutenzione ordinaria e straordinaria
- Altri assimilabili

con **esclusione** delle voci contabili non di cassa, quali l'ammortamento, eventuali riserve per costi di sostituzione futuri e le riserve per sopravvenienze passive. Si tratta di importi **incrementali**, cioè direttamente riconducibili all'operazione, all'investimento specifico e non all'infrastruttura eventualmente preesistente. I valori sono da intendersi a prezzi costanti, escludendo qualsiasi ipotesi di inflazione. L'eventuale evoluzione nel tempo può essere determinata dall'andamento della offerta prevista o dei prezzi reali. Qualora non si sia in grado di procedere a tali ipotesi il valore delle uscite previsto potrà rimanere invariato nel corso del periodo.

## Costi di investimento

- *Costo dell'investimento* comprende gli importi relativi all'operazione nel suo insieme e non solo la quota di contributo pubblico richiesto. Comprende: studi, progettazioni; espropri (per acquisizione immobili); costruzione dell'infrastruttura (opere civili, fabbricati, macchinari, impianti, attrezzature, montaggio e messa in opera, eventuali noli di attrezzature per montaggio e messa in opera; altre voci eventuali; oneri fiscali (per imposizione indiretta).
- *Costo ammissibile dell'investimento* sono la quota parte dei costi di investimento ammissibile secondo l'art.53 del Reg. 651/2014:
	- $\geq$  a) i costi per la costruzione, l'ammodernamento, l'acquisizione, la conservazione o il miglioramento di infrastrutture se annualmente sono utilizzate a fini culturali per almeno l'80 % del tempo o della loro capacità;
	- ¾ b) i costi di acquisizione, incluso il leasing, il trasferimento del possesso o la ricollocazione fisica del patrimonio culturale;
	- ¾ c) i costi necessari per la tutela, la conservazione, il restauro e la riqualificazione del patrimonio culturale materiale e immateriale, compresi i costi aggiuntivi per lo stoccaggio in condizioni appropriate, gli attrezzi speciali, i materiali e i costi relativi a documentazione, ricerca, digitalizzazione e pubblicazione;
	- $\triangleright$  d) i costi sostenuti per rendere il patrimonio culturale meglio accessibile al pubblico, compresi i costi per la digitalizzazione e altre nuove tecnologie, i costi per migliorare l'accessibilità delle persone con esigenze particolari (in particolare, rampe e sollevatori per le persone disabili, indicazioni in braille e esposizioni interattive nei musei) e per la promozione della diversità culturale per quanto riguarda presentazioni, programmi e visitatori;
	- ¾ e) i costi relativi a progetti e attività culturali, alla cooperazione, ai programmi di scambio e alle borse di studio, compresi i costi per le procedure di selezione, per la promozione e i costi direttamente imputabili al progetto.

## **FOGLIO DI INSERIMENTO: FUNZIONAMENTO**

**Il foglio di inserimento riguarda le informazioni a cura dell'ente proponente che comprendono: Periodo di analisi della gestione (fase di vita utile dell'opera)/Ricavi/Costi operativi di gestione/Utile ragionevole.** 

### Anni

Indicare gli anni ai quali si riferisce la vita utile dell'operazione.

## Rientri di gestione

 *Ricavi da tariffe, canoni e prezzi di vendita del servizio.* Il flusso annuo dei ricavi risulta dalla stima delle previsioni di **cassa** del gettito dai prezzi o dalle tariffe che saranno effettivamente applicati durante la gestione del progetto, a **valori costanti** (senza, cioè, aggiungere aumenti periodici per inflazione), al netto dell'IVA, che normalmente – in quanto traslabile- non costituisce un rientro. L'eventuale evoluzione nel tempo può essere determinata dall'andamento della domanda prevista o dei prezzi reali. Qualora non si sia in grado di procedere a tali ipotesi il valore delle entrate previsto potrà rimanere invariato nel corso del periodo. L'uso di prezzi o tariffe ombra più elevate penalizzerebbe inutilmente il progetto. E' buona prassi, in un contesto di previsione, fornire stime **prudenziali** delle entrate, al fine di non enfatizzare la redditività finanziaria dell'investimento, comunque aleatoria. **NON** devono essere inclusi fra i ricavi del progetto entrate da **trasferimenti/contributi unilaterali** concessi da strutture pubbliche per la gestione dell'infrastruttura, né eventuali interessi derivanti dall'investimento di surplus di cassa, in quanto queste entrate non sono generate dal progetto in sé. Inoltre, per quanto riguarda i progetti che si inseriscono in un insieme preesistente, dove le entrate sono generate dalla gestione del complesso dell'infrastruttura e non del singolo intervento, è necessario identificare la quota-parte delle entrate nette della rete attribuibile all'investimento specifico. Si tratta, in pratica, di determinare, in modo documentabile, le **entrate** nette **incrementali** che si prevede risultino dalla realizzazione dell'investimento specifico. Tali entrate nette possono derivare non solo da aumenti dell'utenza e quindi del volume dei servizi erogati (nel caso di estensione dell'infrastruttura), **ma anche da riduzioni del costo di gestione** (quando l'obiettivo dell'investimento è la riduzione delle perdite, o dei costi futuri di manutenzione).

## Costi di gestione

- *Costi operativi di gestione.* Le voci di costo comprese riguardano le uscite **incrementali** di cassa di esercizio e i costi di manutenzione al netti IVA:
	- **Personale**
	- Acquisto di beni e servizi (energie, utenze varie, materiali di consumo)
	- Manutenzione ordinaria e straordinaria
	- Altri assimilabili

con **esclusione** delle voci contabili non di cassa, quali l'ammortamento, eventuali riserve per costi di sostituzione futuri e le riserve per sopravvenienze passive. Si tratta di importi **incrementali**, cioè direttamente riconducibili all'operazione, all'investimento specifico e non all'infrastruttura eventualmente preesistente. I valori sono da intendersi a prezzi costanti, escludendo qualsiasi ipotesi di inflazione. L'eventuale evoluzione nel tempo può essere determinata dall'andamento della offerta prevista o dei prezzi reali. Qualora non si sia in grado di procedere a tali ipotesi il valore delle uscite previsto potrà rimanere invariato nel corso del periodo.

- *Costo ammissibile al finanziamento* sono la quota parte dei costi di gestione ammissibili secondo l'art.53 del Reg. 651/2014:
	- a) i costi delle istituzioni culturali o dei siti del patrimonio collegati alle attività permanenti o periodiche - comprese mostre, spettacoli, eventi e attività culturali analoghe - che insorgono nel normale svolgimento dell'attività;
	- b) i costi delle attività di educazione culturale e artistica e di sensibilizzazione sull'importanza della tutela e promozione della diversità delle espressioni culturali tramite programmi educativi e di sensibilizzazione del pubblico, compreso mediante l'uso delle nuove tecnologie;
	- c) i costi per migliorare l'accesso del pubblico ai siti e alle attività delle istituzioni culturali e del patrimonio, compresi i costi di digitalizzazione e di utilizzo delle nuove tecnologie, nonché i costi di miglioramento dell'accessibilità per le persone con disabilità;
	- d) i costi operativi collegati direttamente al progetto o all'attività culturale, quali la locazione o l'affitto di immobili e centri culturali, le spese di viaggio, i materiali e le forniture con attinenza diretta al progetto o all'attività culturale, le strutture architettoniche utilizzate per mostre e messe in scena, i prestiti, la locazione e l'ammortamento di strumenti, software e attrezzature, i costi per l'accesso a opere protette dal diritto d'autore e ad altri contenuti protetti da diritti di proprietà intellettuale, i costi di promozione e i costi direttamente imputabili al progetto o all'attività; i costi di ammortamento e di finanziamento sono ammissibili solo se non sono stati inclusi negli aiuti agli investimenti;
	- e) le spese relative al personale impiegato nell'istituzione culturale o nel sito del patrimonio o per un progetto;
	- f) i costi dei servizi di consulenza e di sostegno forniti da consulenti esterni e da fornitori di servizi, direttamente imputabili al progetto;
	- g) nel caso di pubblicazione di musica e opere letterarie: costi per la pubblicazione di musica e opere letterarie, compresi i diritti d'autore, le spese di traduzione, redazione e altri costi editoriali (rilettura, correzione e revisione), i costi di impaginazione e di prestampa e i costi di stampa e di pubblicazione elettronica.